## Manipulação de Strings

Vanessa Braganholo vanessa@ic.uff.br

# Strings

} Representam informação textual

nome = "Maria Silva" nacionalidade = "brasileira" nome mae = "Ana Santos Silva" nome\_pai = "Jonas Nunes Silva" Acesso a conteúdo das Strings

} Acesso pode ser feito pelo nome da variável que contém a string

nome = "Maria Silva" print(nome)

Acesso a conteúdo das Strings

- ▶ String pode ser tratada como uma lista
- } Caracteres podem ser acessados pela sua posição dentro da String

```
>>> nome = "Maria Silva"
```

```
>>> print(nome[0])
```

```
M
```

```
>>> print(nome[6])
```
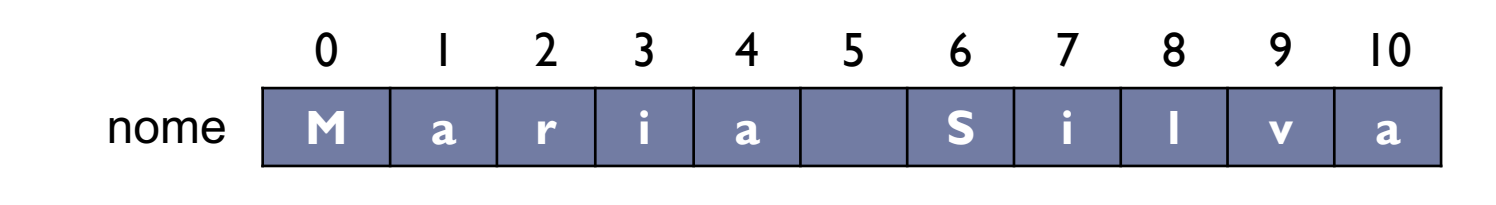

### Alteração

- } Diferentemente das listas, o conteúdo das strings não pode ser alterado – são sequências imutáveis
- >>> nome = "Maria Silva"
- $>>$  nome [3] = "t"
- **Traceback (most recent call last):**

**File "<stdin>", line 1, in <module> TypeError: 'str' object does not support**

**item assignment**

# Operadores

- } Alguns operadores que atuam sobre sequências podem ser usados em strings
	- $\rightarrow$  in
	- } len
	- } +
	- $\ast$

#### } substring **in** string

▶ Retorna True ou False

```
>>> nome = "Maria Silva"
>>> "M" in nome
True
>>> "B" in nome
False
>>> "m" in nome
False
>>> "ria" in nome
True
```
# len

#### ▶ len(string)

} Retorna a quantidade de caracteres da string

```
>>> nome = "Maria"
>>> len(nome)
5
>>> nome = "Maria Silva"
>>> len(nome)
11
```
- + (Concatenação)
- $\triangleright$  string  $\vert$  + string 2
	- **Concatena duas strings**

>>> nome = "Maria" + "Silva" >>> nome MariaSilva

```
>>> nome = "Maria"
>>> sobrenome = "Silva"
>>> nome_completo = nome + sobrenome
>>> nome_completo
MariaSilva
```
\* (Repetição)

 $\blacktriangleright$  string  $*$  int

} Repete a string **int** vezes

>>> nome = "Maria" >>> nome\_repetido = nome \* 2 >>> nome\_repetido MariaMaria

ь

### Percorrendo uma String

} Os elementos de uma string podem ser acessados usando uma estrutura de repetição

```
nome = "Maria Silva"
for letra in nome: 
       print(letra)
```

```
nome = "Maria Silva"
for i in range(len(nome)): 
       print(nome[i])
```

```
nome = "Maria Silva"
indice = 0
while indice < len(nome): 
      print(nome[indice])
       indice +=1
```
11

## Operações úteis sobre Strings

- } upper
- } lower

b.

#### upper

### ▶ string.upper()

} Retorna a string com letras minúsculas substituídas por maiúsculas

#### } A string original não é modificada!

>>> texto = "Quem parte e reparte, fica com a maior parte"

>>> texto.upper()

"QUEM PARTE E REPARTE FICA COM A MAIOR PARTE"

## lower

#### } string.lower()

- } Retorna a string com letras maiúsculas substituídas por minúsculas
- } A string original não é modificada!

#### lower

>>> texto = "Quem parte e reparte, fica com a maior parte"

>>> texto.lower()

"quem parte e reparte, fica com a maior parte"

1. Escreva uma função que recebe uma frase e uma palavra antiga e uma palavra nova. A função deve retornar uma string contendo a frase original, mas com a última ocorrência da palavra antiga substituída pela palavra nova. A entrada e saída de dados deve ser feita no programa principal.

- ▶ Exemplo:
	- ▶ Frase: "Quem parte e reparte fica com a maior parte"
	- **Palavra antiga: "parte"**
	- } Palavra nova: "parcela"
	- } Resultado a ser impresso no programa principal: "Quem parte e reparte fica com a maior parcela"

2. Faça uma função que recebe uma string que representa uma cadeia de DNA e gera a cadeia complementar. A entrada e saída de dados deve ser feita pelo programa principal.

- **▶ Exemplo:** 
	- ▶ Entrada: AATCTGCAC
	- } Saída: TTAGACGTG

3. Faça uma função que recebe uma frase e retorna o número de palavras que a frase contém. Considere que a palavra pode começar e/ou terminar por espaços. A entrada e saída de dados deve ser feita no programa principal.

4. Faça uma função que recebe uma frase e substitui todas as ocorrências de espaço por "#". Faça também uma função para realizar a entrada de dados. A saída de dados deve ser feita no programa principal.

5. Faça um programa que decida se duas strings lidas do teclado são palíndromas mútuas, ou seja, se uma é igual à outra quando lida de traz para frente.

#### Exemplo: **amor** e **roma**.

6. Um anagrama é uma palavra que é feita a partir da transposição das letras de outra palavra ou frase. Por exemplo, "Iracema" é um anagrama para "America". Escreva um programa que decida se uma string é um anagrama de outra string, ignorando os espaços em branco. O programa deve considerar maiúsculas e minúsculas como sendo caracteres iguais, ou seja, "a" = " $A$ ".

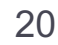

7. Faça um programa que leia o nome do usuário e mostre o nome de traz para frente, utilizando somente letras maiúsculas.

Exemplo: Nome = Vanessa

Resultado gerado pelo programa: ASSENAV

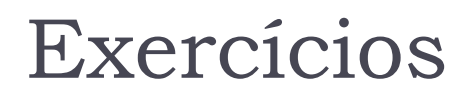

8. Faça um programa que leia o nome do usuário e o imprima na vertical, em forma de escada, usando apenas letras maiúsculas.

Exemplo: Nome = Vanessa Resultado gerado pelo programa: V VA VAN VANE VANES VANESS VANESSA

9. Faça um programa que leia uma data de nascimento no formato dd/mm/aaaa e imprima a data com o mês escrito por extenso.

Exemplo:  $Data = 20/02/1995$ 

Resultado gerado pelo programa: Você nasceu em 20 de fevereiro de 1995

#### Referências

#### } Slides de Aline Paes

Ь

## Manipulação de Strings

Vanessa Braganholo vanessa@ic.uff.br